## growth factor binding

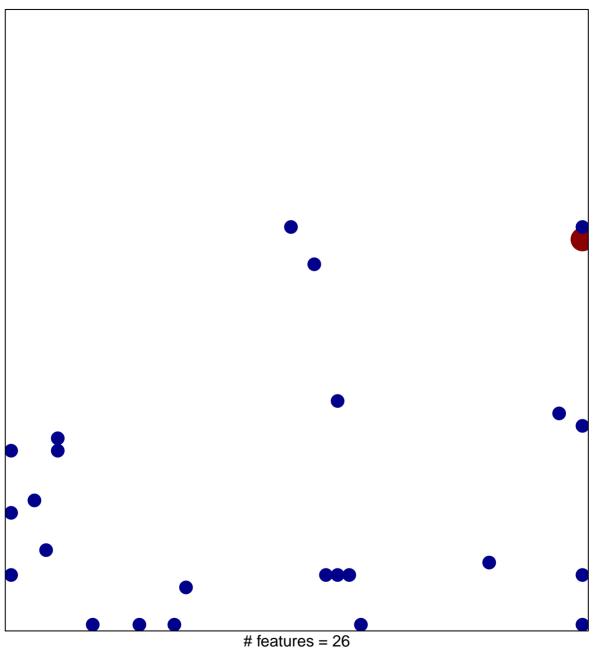

# features = 26chi-square p = 0.77

## growth factor binding

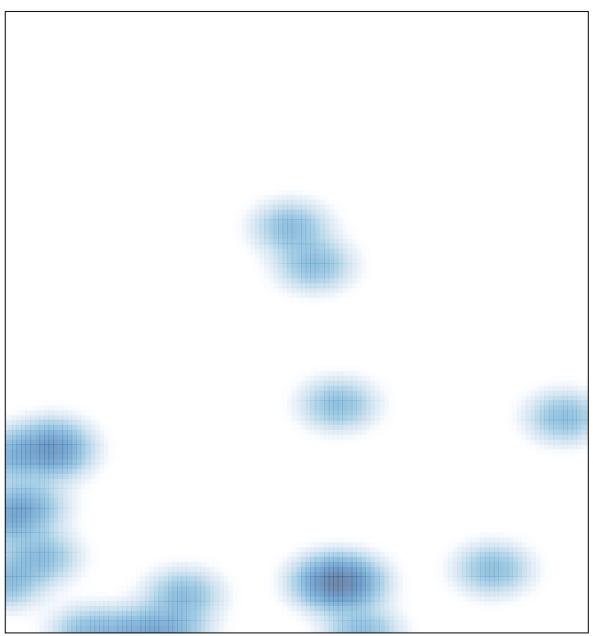

# features = 26 , max = 2